## **Ważne informacje związane z informatyzacją procesu wnioskowania o fundusze unijne w ramach RPO WL 2014-2020**

Komisja Europejska dąży do tego, aby proces związany z udzielaniem dofinansowania w perspektywie 2014-2020 był **całkowicie zinformatyzowany**, tzn. odbywał się **wyłącznie z wykorzystaniem systemów komputerowych przy pominięciu tradycyjnej formy papierowej**. Oficjalne rozporządzenie nie zostało jeszcze uchwalone, jednak jego zaawansowany projekt przewiduje, iż od momentu podpisania umowy **wszelka komunikacja pomiędzy beneficjentem a instytucją zarządzającą / pośredniczącą będzie odbywać się wyłącznie drogą elektroniczną**.

Oznacza to, iż beneficjenci będą zobligowani do korzystania z lokalnego lub krajowego systemu informatycznego nie tylko celem wypełniania i generowania wniosków o dofinansowanie lub wniosków o płatność, lecz także po to, aby móc prowadzić z instytucją zarządzającą / pośredniczącą oficjalną korespondencję dotyczącą projektów dofinansowywanych z funduszy UE. Co więcej, dostępne interpretacje planowanego rozporządzenia mówią o tym, iż wszystkie dokumenty - w tym wszelkiego rodzaju załączniki do wniosków i pism - powinny być dostarczane przez beneficjentów w formie elektronicznej, zaś oryginały w wersjach papierowych mogą być wymagane od wnioskodawców jedynie w wyjątkowych i uzasadnionych przypadkach (np. kontrola dokumentów w siedzibie beneficjenta). Projekt rozporządzenia zakłada, iż rozwiązanie to ma zacząć funkcjonować nie później niż 31 grudnia 2014 r.

Celem spełnienia powyższych wymagań Instytucja Zarządzająca RPO WL 2014-2020 (IZ RPO WL 2014-2020) rozpoczęła prace nad Lokalnym Systemem Informatycznym na lata 2014-2020 (LSI 2014). System ten umożliwi przyszłym interesantom RPO WL 2014-2020:

- uzyskanie informacji dotyczących planowanych i archiwalnych konkursów;
- wgląd w historię własnych projektów;
- generowanie formularzy, gł. wniosków o dofinansowanie i wniosków o płatność;
- importowanie do systemu zewnętrznych dokumentów, które stanowić będą załączniki;
- grupowanie formularzy i załączników w swego rodzaju pakiety (elektroniczne segregatory), elektroniczne podpisywanie dokumentów w pakietach i składanie pakietów do Instytucji Zarządzającej;
- wysyłanie i odbieranie drogą elektroniczną wszelkiej oficjalnej korespondencji dotyczącej własnych projektów z Instytucją Zarządzającą.

Zgodnie z [poprzednią informacją opublikowaną na stronie RPO WL 18 lipca 2013 r.](http://www.npf.rpo.lubelskie.pl/front/page/get/697/) **wszystkie pisma i dokumenty** generowane w LSI 2014 oraz zaimportowane do LSI 2014 będą musiały być **podpisywane za pośrednictwem platformy ePUAP** celem przekazania ich do Instytucji Zarządzającej. Wszystkie osoby upoważnione przez wnioskodawców do składania podpisów na danych dokumentach będą musiały posiadać podpis kwalifikowany (płatny, komercyjny) lub Profil Zaufany ePUAP (darmowa alternatywa dla podpisu kwalifikowanego). Upoważnienia tych osób do reprezentowania beneficjentów będą dodatkowo weryfikowane przez Instytucję Zarządzającą, jako że sam podpis kwalifikowany (podobnie jak Profil Zaufany) nie zawiera informacji o tego typu uprawnieniach. Profil Zaufany ePUAP wydaje się być dobrym rozwiązaniem dla osób fizycznych prowadzących jednoosobową działalność gospodarczą. Osoby reprezentujące podmioty innego typu powinny rozważyć zakup podpisu kwalifikowanego, jako że w świetle obowiązujących przepisów podpis elektroniczny złożony z wykorzystaniem Profilu Zaufanego ePUAP jest w wielu przypadkach niewystarczający (np. pracownicy administracji publicznej przy podpisywaniu decyzji administracyjnych powinni posługiwać się podpisem kwalifikowanym zawierającym informacje o instytucji, którą reprezentują). Tym niemniej, Instytucja Zarządzająca będzie respektować wszystkie podpisy składane przy pomocy Profilu Zaufanego ePUAP (podobnie jak podpisy składane za pomocą podpisu kwalifikowanego), ze względu na dodatkowy proces weryfikacji osób reprezentujących wnioskodawców.

Platforma ePUAP, w ramach której funkcjonuje Profil Zaufany dostępna jest w Internecie pod adresem [epuap.gov.pl.](http://epuap.gov.pl/wps/portal/E2_ProfilZaufany) Z kolei informacje dotyczące elektronicznego podpisu kwalifikowanego można znaleźć na stronach internetowych Ministerstwa Gospodarki (www.mg.gov.pl) w dziale: [Wspieranie przedsiębiorczości](http://www.mg.gov.pl/Wspieranie+przedsiebiorczosci/Dzialalnosc+gospodarcza+i+e-przedsiebiorczosc/Podpis+elektroniczny) [> Działalność gospodarcza i e-przedsiębiorczość > Podpis elektroniczny.](http://www.mg.gov.pl/Wspieranie+przedsiebiorczosci/Dzialalnosc+gospodarcza+i+e-przedsiebiorczosc/Podpis+elektroniczny)

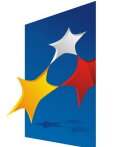

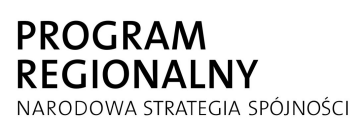

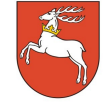

WOJEWÓDZTWO **LUBELSKIE** 

**UNIA EUROPEJSKA** EUROPEJSKI FUNDUSZ ROZWOJU REGIONALNEGO

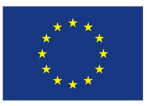